# **Lohtu-projekti**

# Testaussuunnitelma

#### Versiohistoria:

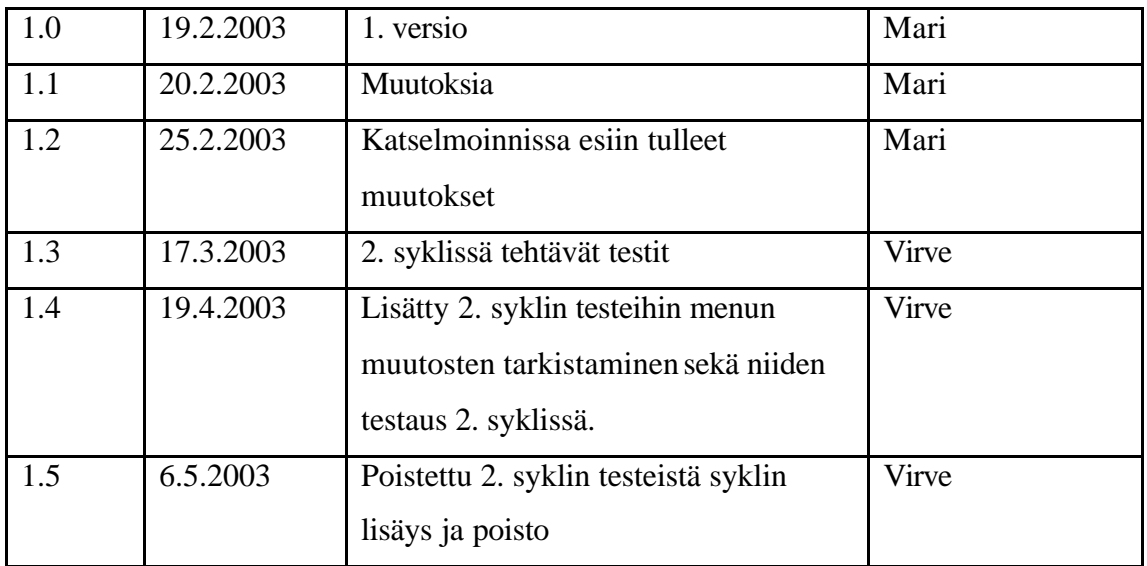

Helsinki 6. toukokuuta 2003

Kimmo Airamaa, Andreas Asuja, Mari Muuronen, Seppo Pastila, Virve Taivaljärvi

#### HELSINGIN YLIOPISTO

Tietojenkäsittelytieteen laitos

Laudatur-projektityö, kevät 2003

Sisältö

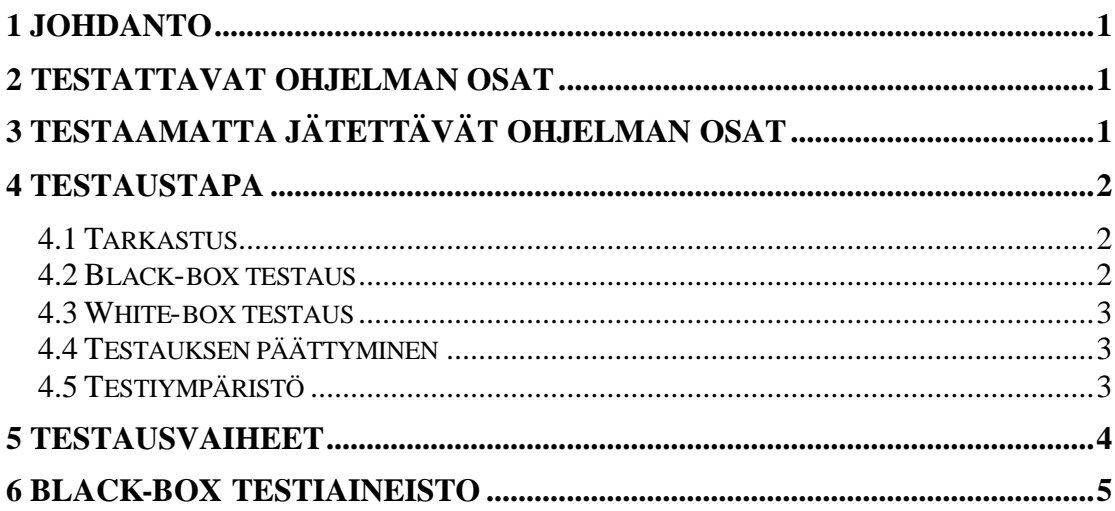

## **1 Johdanto**

Testattavana on projektihallinnan työkalu, jonka avulla voidaan suunnitella projekteja, seurata niiden etenemistä, seurata tehtyjen suunnitelmien toteutumista sekä verrata eri projektiryhmiä toisiinsa.

Sovellus on toteutettu J2EE-tekniikalla, Java Servlet 2.3 ja JSP 1.2 versioilla. Käytetty J2SE versio on 1.4.

Sovelluksesta tuotetut dokumentit löytyvät projektiryhmän kotihakemistosta dokumentit-hakemistosta.

Testauksen ja siihen liittyvät toimenpiteet suorittaa Lohtu-projektiryhmä.

### **2 Testattavat ohjelman osat**

Ohjelmisto testataan sykleittäin, siten että syklin lopussa testataan syklissä tuotetut ominaisuudet ja toiminnallisuudet sekä testataan syklissä toteutetun ohjelmiston osan toiminta aikaisemmin toteutettujen osien kanssa.

# **3 Testaamatta jätettävät ohjelman osat**

Tarkoituksena on testata sovellus määrittelydokumenttiin pohjautuen, niin ettei mikään osa-alue jää testauksen ulkopuolelle.

### **4 Testaustapa**

Testauksen tarkoituksena on testata kaikki ohjelman niin kattavasti kuin mahdollista. Testaukseen kuuluvat osat ovat testaussuunnitelma, testaussuunnitelman katselmointi, black-box testit ja white-box testit. Testit suoritetaan pääosin järjestelmätestauksen tasolla. Yksikkötestit suoritetaan ohjelmoinnin yhteydessä, ja niiden suorittaminen on ohjelmoijan vastuulla. Sama pätee luokkien integrointitestaukseen. Luokista arviolta noin neljännes on yksikkötestattavissa JUnit-työkalulla. Muut luokat jätetään testaamatta.

#### *4.1 Tarkastus*

Tarkastettavana on testaussuunnitelma. Tarkastuksen tavoitteena on löytää suunnitelman mahdolliset puutteet ja/tai virheet. Tarkastuksessa havaitut virheet arvioidaan niiden vakavuuden perusteella. Mikäli suunnitelma hyväksytään sellaisenaan, ei siitä aiheudu lisätoimenpiteitä. Mikäli virheitä ja/tai puutteita esiintyy korjataan testaussuunnitelmaa siten, että se läpäisee tarkastuksen. Ja mikäli testaussuunnitelmaa ei tarkastuksessa hyväksytä, on seurauksena suunnitelman korjaus ja uusi tarkastus.

#### *4.2 Black-box testaus*

Black-box testaus tehdään ohjelmiston web-käyttöliittymälle. Testitapausten luonnissa käytetään ekvivalenssiluokkajakoa, siten että samanlaisen toiminnan aiheuttava testiaineisto kuuluu samaan ekvivalenssiluokkaan. Sovelluksen testaukseen tarkoitettu testiaineisto löytyy luvusta 6.

#### *4.3 White-box testaus*

White-box testaus jätetään ohjelmoijan vastuulle. Periaatteena käytetään, että CVS:ään lisättävät luokat testataan mikäli mahdollista, ja ainakin varmistetaan että CVS:ään lisättävät luokat kääntyvät.

## *4.4 Testauksen päättyminen*

Testauksen katsotaan päättyneeksi kun kuhunkin testausvaiheeseen tehdyt testit ja testiaineistot on ajettu läpi onnistuneesti. Vaihtoehtoinen tapa testauksen päättymiseen on kurssin suorittamiseen varatun rajallisen ajan päättyminen, jolloin myös testaus keskeytetään.

Testauksen päättyminen merkitsee, että projektiryhmä hyväksyy tuotteensa, ja tuote on valmis luovutettavaksi ja tuotantokäyttöön.

#### *4.5 Testiympäristö*

Testausympäristönä on TKTL:n Linux-palvelimet. Sovellus testataan TKTL:n koneilla olevilla selaimilla, Microsoft Internet Explorer 6.0 ja Mozilla 1.0.

Testauksen suorittamiseksi tarvitaan testattavan sovelluksen lisäksi Tomcat- palvelin ja tietokanta, josta löytyy sovelluksen tarvitsemat taulut, ks. suunnitteludokumentti. Lisäksi suoritettava ohjelma tarvitsee oikein asetetut asetustiedostot. Tarkemmat ohjeet käyttöohjeesta.

# **5 Testausvaiheet**

Testaussuunnitelma: Tehdään ensimmäisenä.

Tarkastus: Tarkastus tehdään testaussuunnitelmalle. Kun testaussuunnitelma on tarkastettu hyväksytysti on tarkastusvaihe suoritettu onnistuneesti.

White-box testaus: Mahdolliset testitapaukset tehdään koodauksen yhteydessä. Testit suoritetaan heti moduulin valmistuttua.

Black-box testaus: Testitapaukset tehdään testaussuunnitelmaan (luku 6).

# **6 Black-box testiaineisto**

Testeissä oletetaan, että sovellus ja sen tarvitsemat muut sovellukset ja palvelimet toimivat oletetusti.

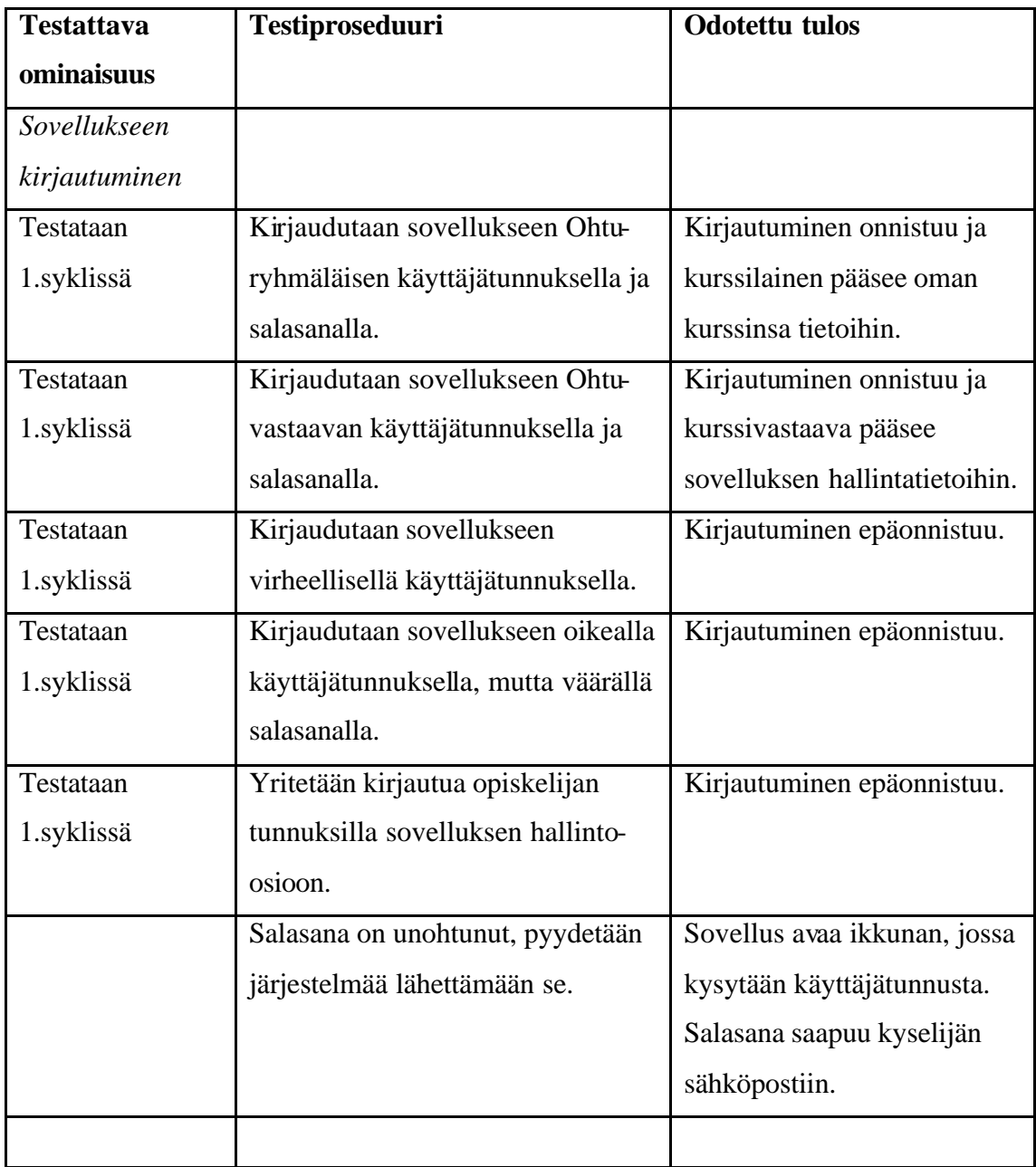

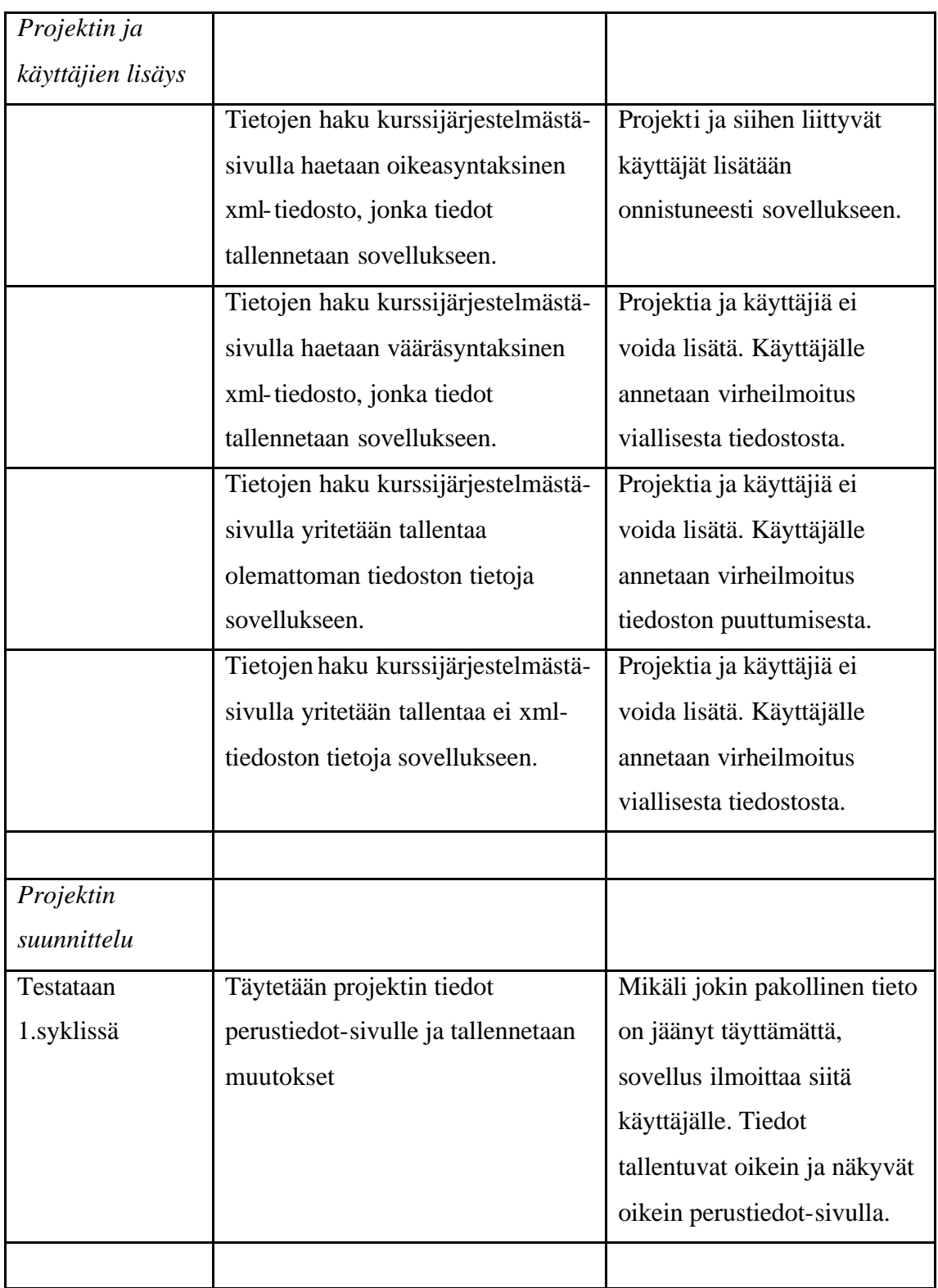

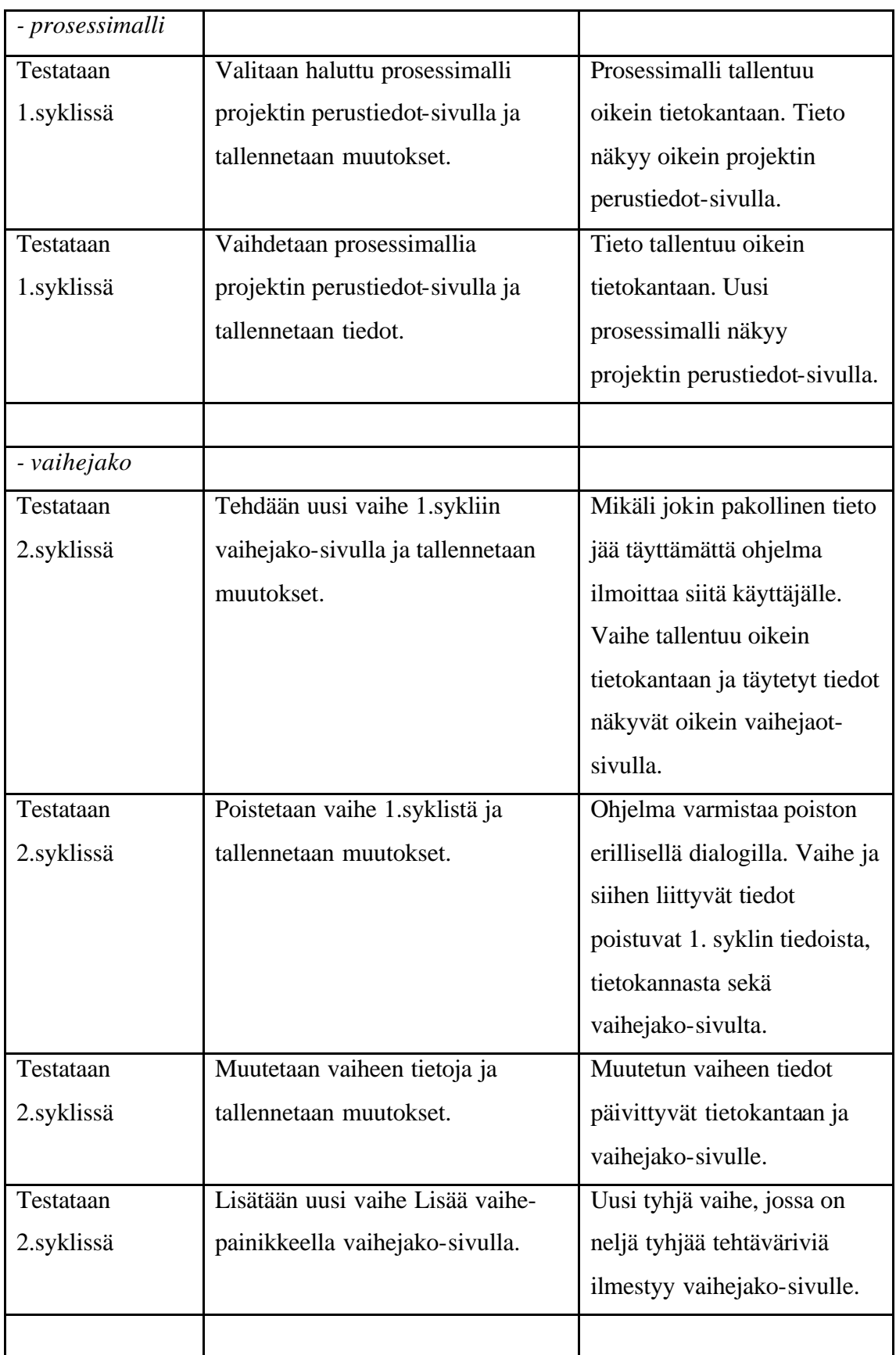

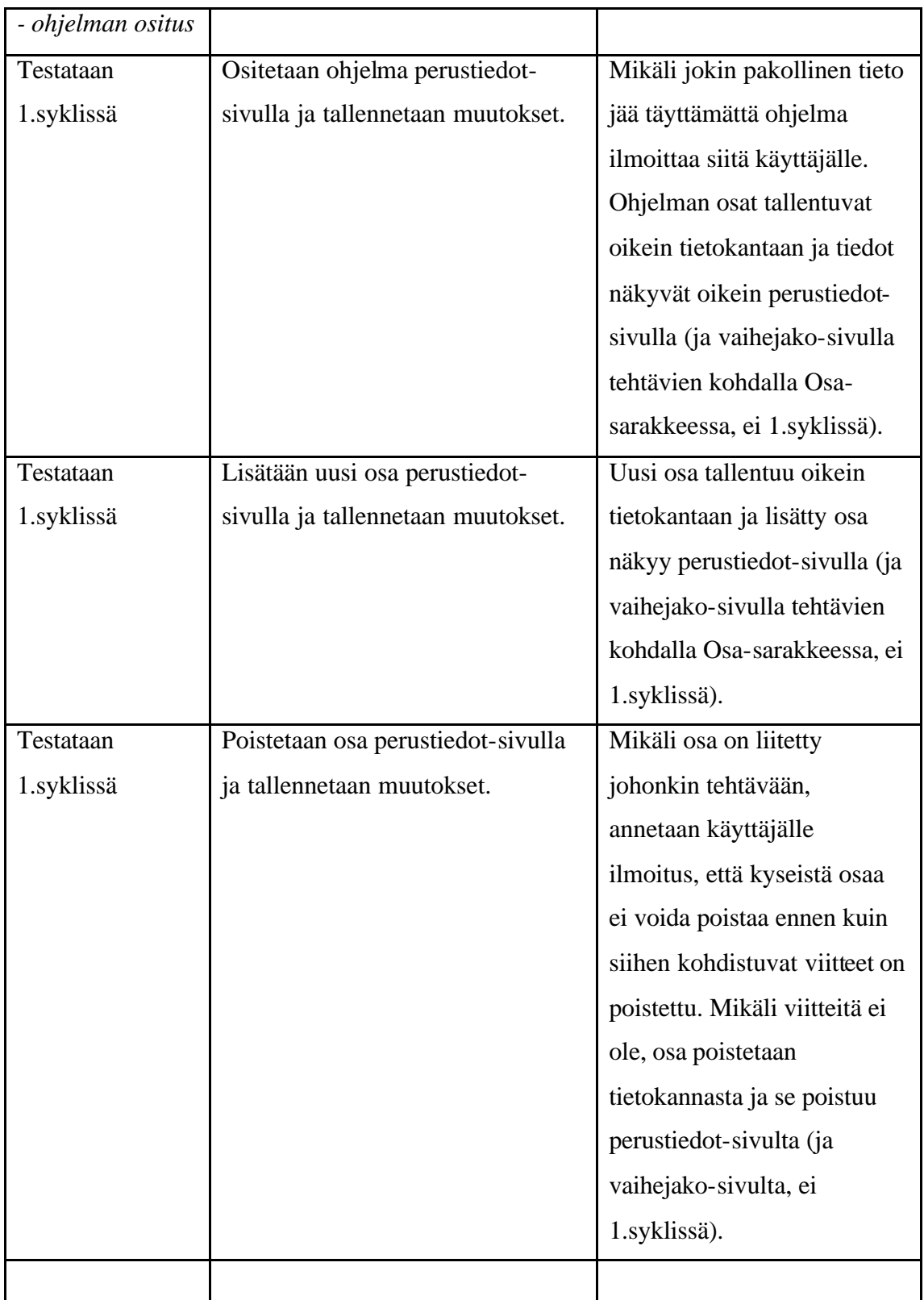

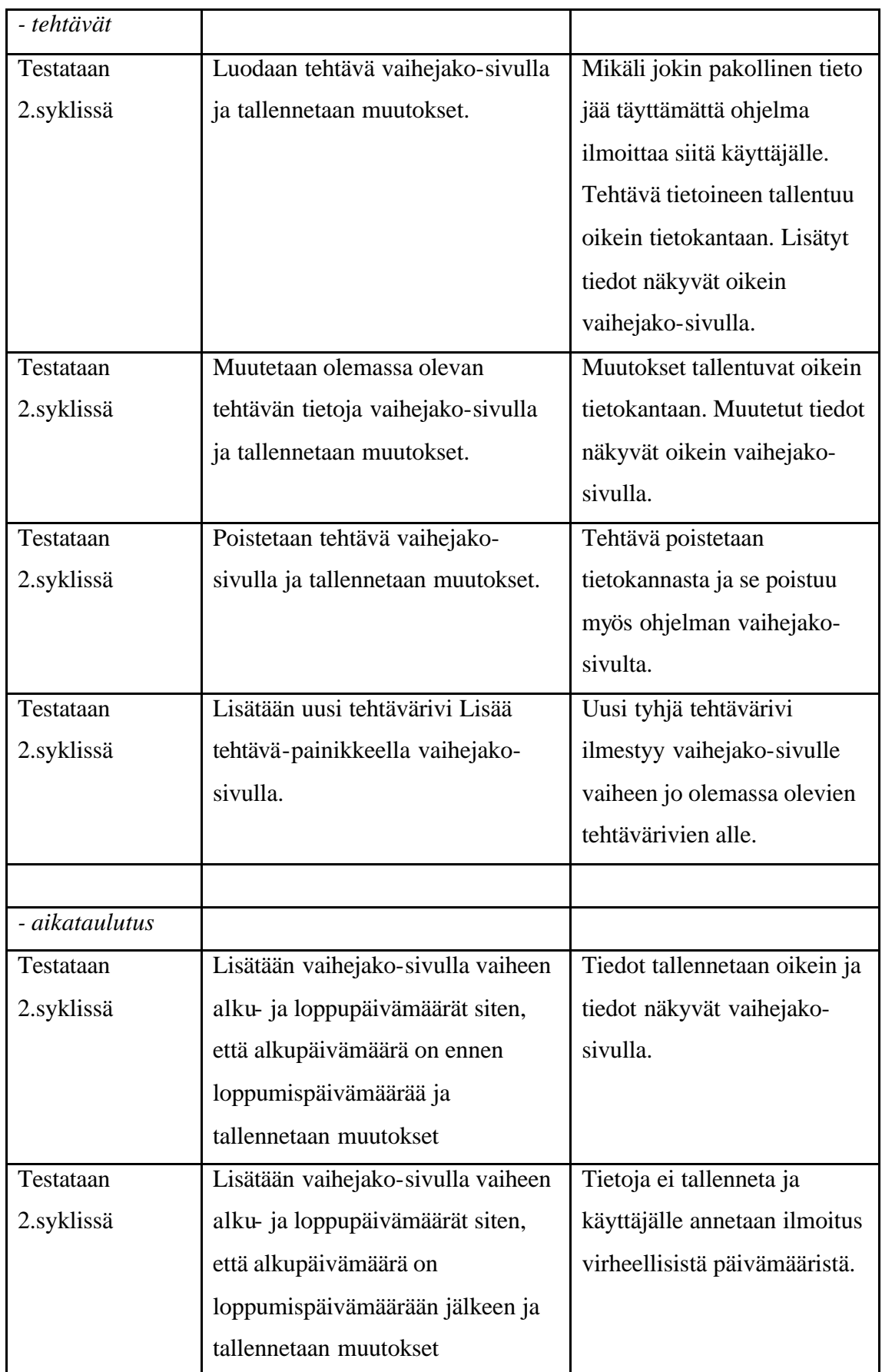

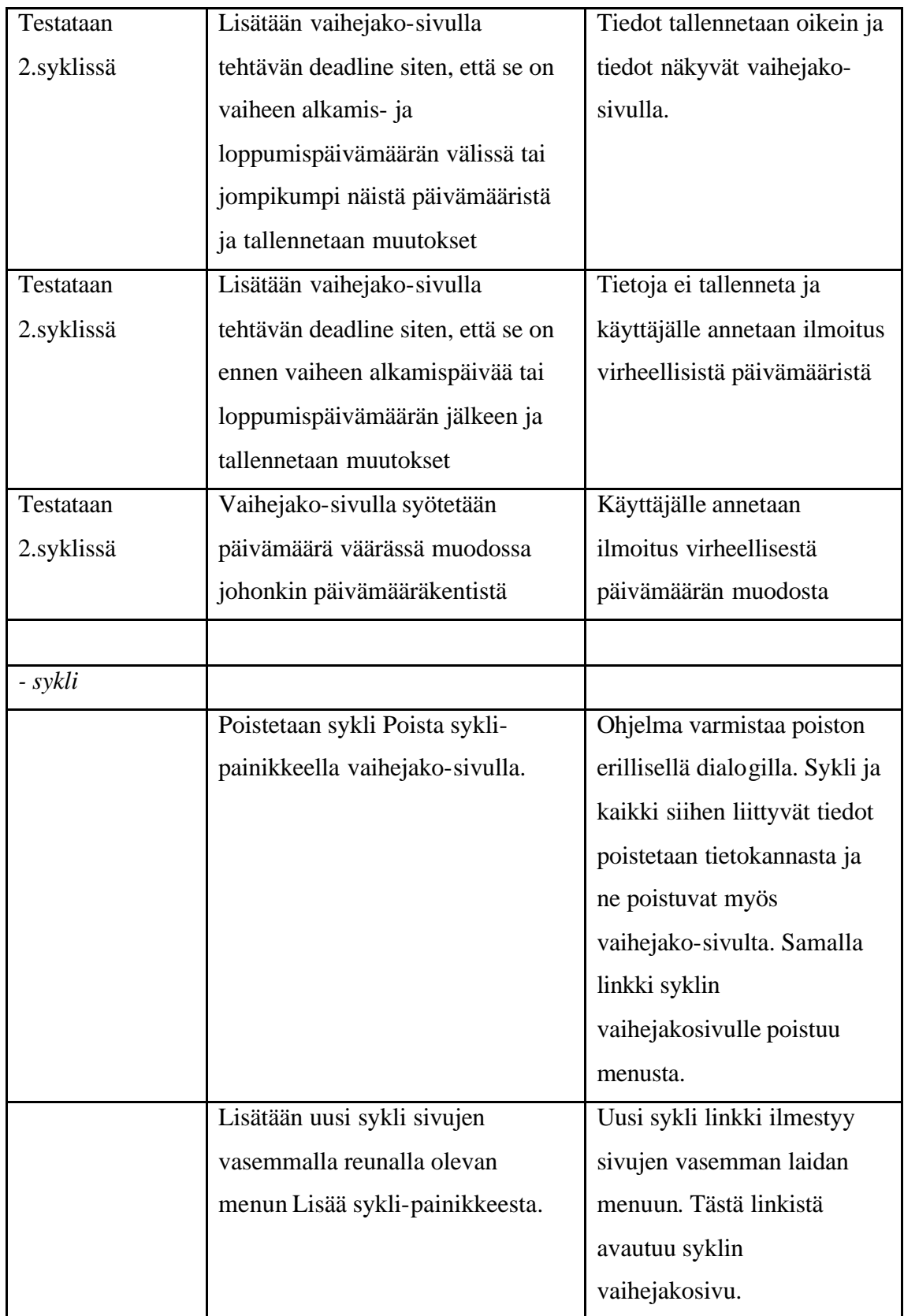